#### Three Angels, One Message God's Everlasting Gospel

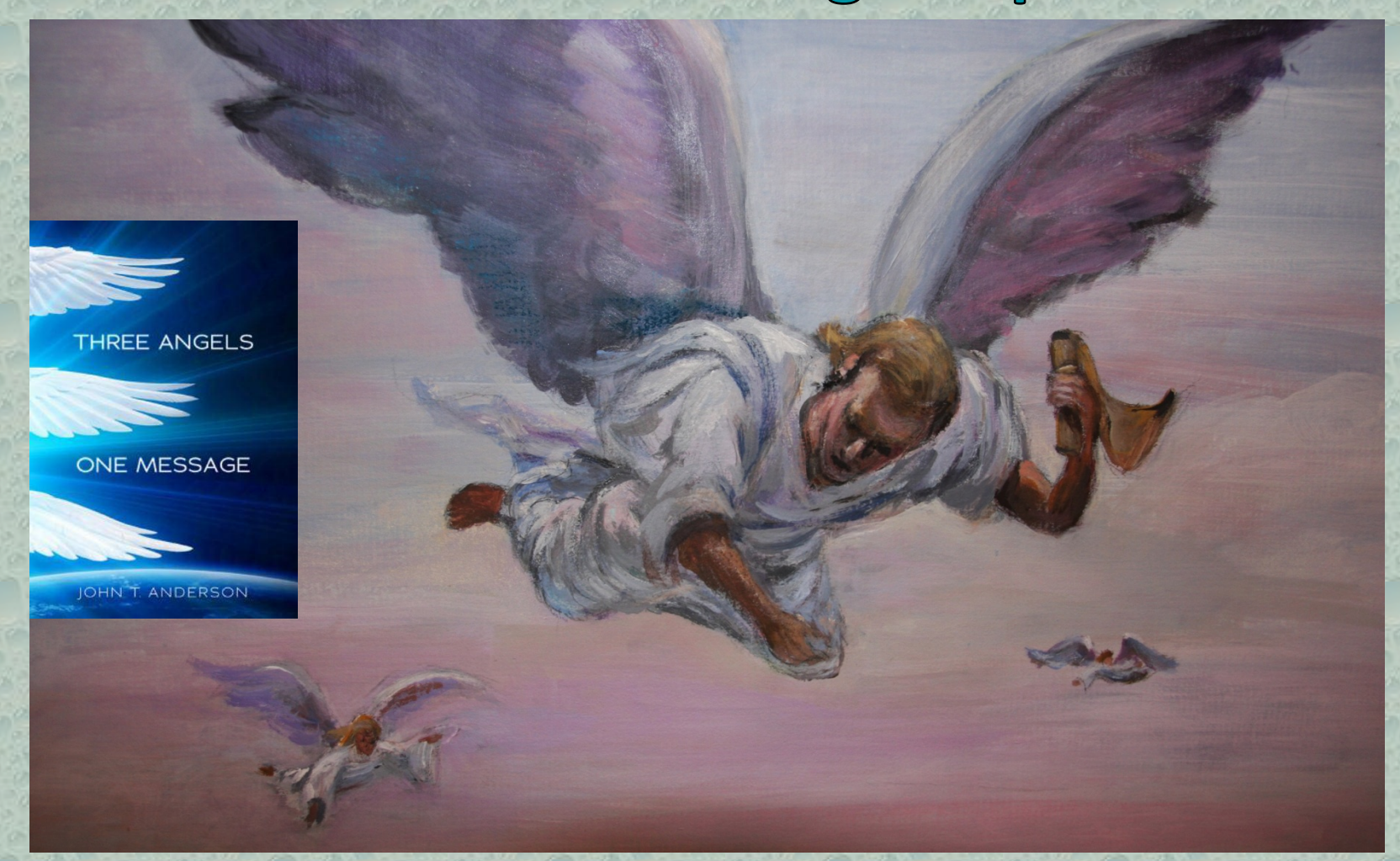

#### By Pastor and Author John T. Anderson

# Welcome & Announcements

#### **THREE ANGELS**

**SIBLE** 

#### ONE MESSAGE

JOHN T. ANDERSON JOHN T. ANDERSON

Every registered guest who attends at least 9 of the lectures will receive a FREE copy of the speaker's book "Three Angels One message" at the close of the series.

# Welcome & Announcements

#### **Series Theme Song HOLY BIBI**

# We Have This Hope

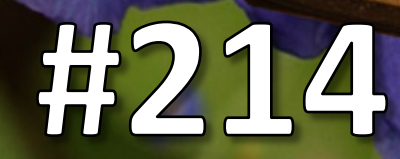

For God So Loved the World, that He Gave His Only Begotten Son, that Whosoever Believeth in Him Should Not Perish, but Have Everlasting Life.

For God Sent Not His Son Into the World to Condemn the World; But that the World Through Him Might Be Saved. John 3:16-17

# Special Music

C

"The Mark of the Beast and the Seal of God" Evangelistic Series **Sermon Nine** 

THREE ANGELS

ONE MESSAGE

OHN'T ANDERSON

### **Revelation 14:9, 10**

"Then a third angel followed them, saying with a loud voice,

#### **Revelation 14:9, 10**

'If anyone worships the beast and his image, and receives his mark on his forehead or on his hand,

#### **Revelation 14:9, 10**

he himself shall also drink of the wine of the wrath of God . . ."

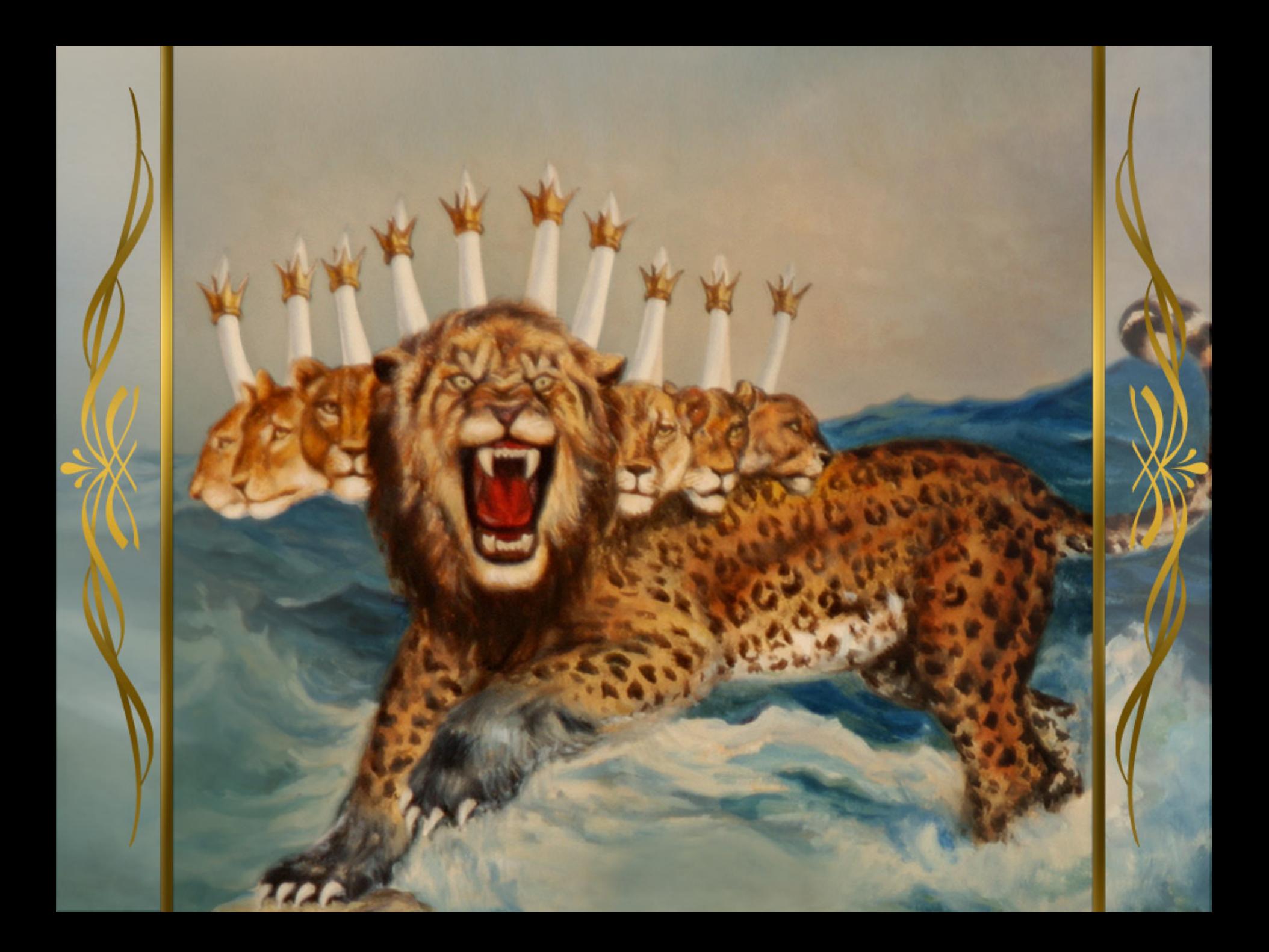

 $\mathcal{G}% _{0}^{(n)}:=\mathcal{F}_{0}^{(n)}$ 

 $516$ 

25

 $\odot$ 

 $95$ 

PL

# 1. Horn power of Daniel 72

51,0

55

 $24$ 

G

5

 $46$ 

 $\overline{\mathcal{L}}$ 

 $\odot$ 

 $516$ 

93

 $55$ 

# 1. Horn power of Daniel 72

 $510$ 

 $24$ 

 $\tilde{\delta}$ 

16

# 2. Horn power of Daniel 8

 $\mathbf{\mathcal{G}}$ 

# 1. Horn power of Daniel 72

 $510$ 

# 2. Horn power of Daniel 8

23

3. "King of the North" Daniel 11

#### 4. "Man of Sin" II Thessalonians 2

# 4. "Man of Sin" II Thessalonians 2 5. "AntiChrist" I John 2

4. "Man of Sin" II Thessalonians 2 5. "AntiChrist" I John 2 6. "Beast From the sea" **Revelation 13** 

4. "Man of Sin" II Thessalonians 2 5. "AntiChrist" I John 2 6. "Beast From the sea" **Revelation 13** 7. "Impure Woman" **Revelation 17** 

The papacy: 1. Emerged when pagan Rome fell

The papacy: 1. Emerged when pagan Rome fell 2. Withheld the Scriptures

The papacy: 1. Emerged when pagan Rome fell 2. Withheld the Scriptures 3. Persecuted dissenters

The Papacy, continued: 4. Attempted to change God's holy law

The Papacy, continued: 4. Attempted to change God's holy law 5. Has made blasphemous claims to being equal with God

The Papacy, continued: 4. Attempted to change God's holy law 5. Has made blasphemous claims to being equal with God 6. Is a "kingdom" that enjoyed 1260 years of uninterrupted reign (538 AD to 1798 AD)

## The Papacy, continued: 7. Experienced a "deadly wound"

The Papacy, continued: 7. Experienced a "deadly wound" 8. Has come back with nearly the same degree of power

# and has the mysterious "number<br>of his name," 666.

66

Remember this is speaking of the "system" of the papacy, the "hierarchy" of the Roman Catholic Church, God loves Catholics! He loves Protestants and Muslims and Hindus and pagans. There are many of His people in the Catholic communion.

But remember! Satan used "the woman" to tempt Adam. He used the "church" to put Christ on a Cross.

Don't be surprised if he used the Church after the cross to attack God's plan! The Bible predicted it!

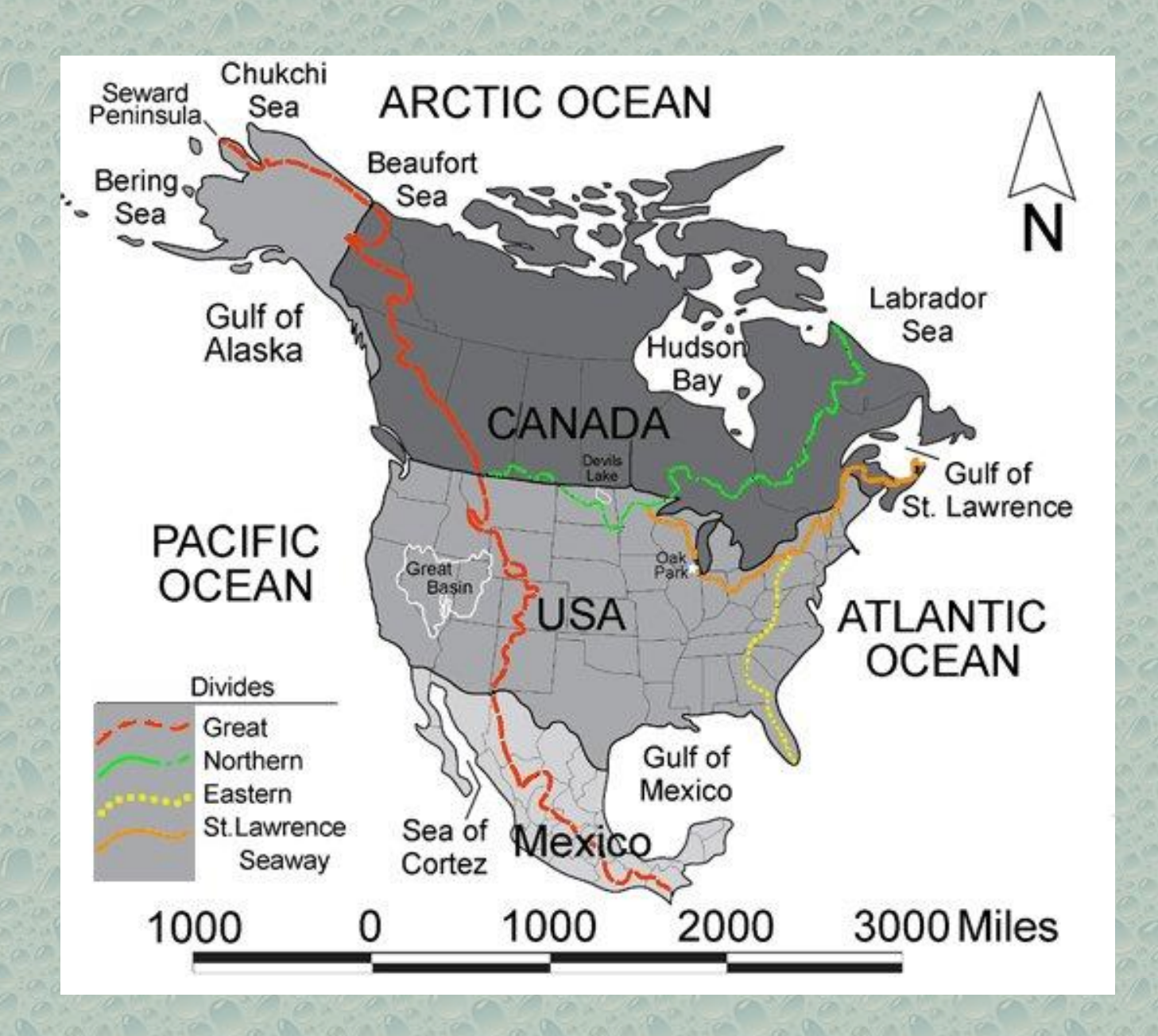

## The "watershed" question is "What is the source of authority?"

Is it Scripture, the Holy Bible, or anything else, including Church Tradition?

The "beast" of Revelation 13 and 14 can only be the Roman Catholic Church, the system of the papacy.

W K
#### What is the "image" of the "beast"?

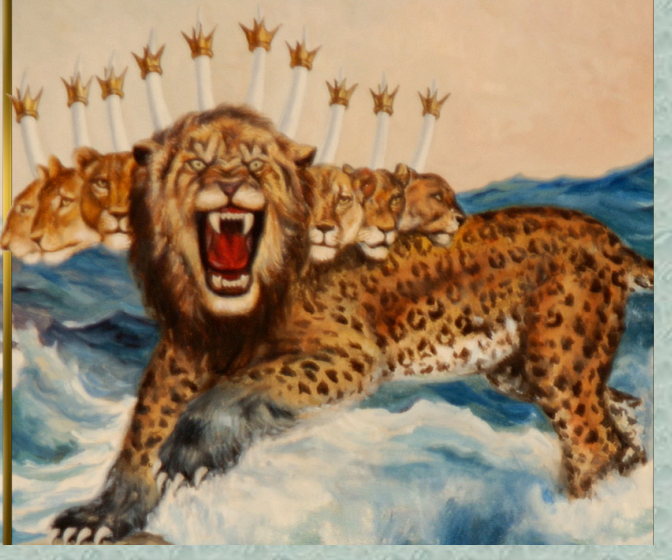

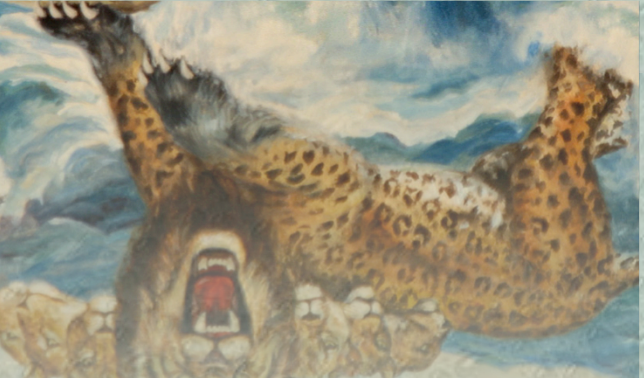

#### What is the "image" of the "beast"?

#### An "image" is a likeness, a copy, a replica

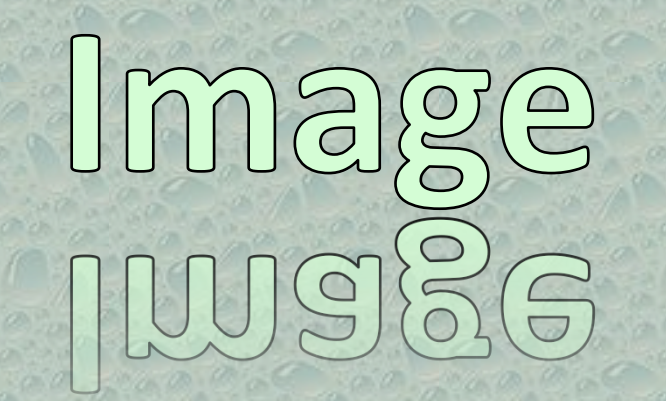

How did the "beast" go about implementing her agenda during the Middle Ages?

How did the "beast" go about implementing her agenda during the Middle Ages?

It was by force, by coercion.

This same method of using force to compel religion will be "copied" at the end of time. This is the "image" of the "beast."

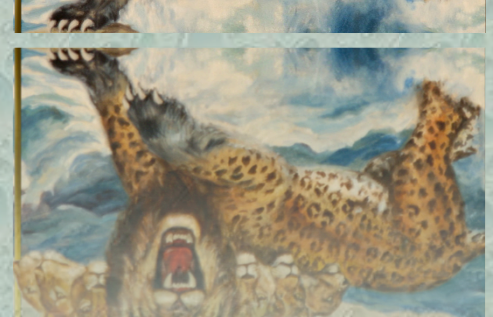

This same method of using force to compel religion will be "copied" at the end of time. This is the "image" of the "beast."

As shocking as it may seem, we are told that the "beast" will compel worship.

#### **Revelation 13:16, 17**

"He causes all, both small and great, rich and poor, free and slave,

#### **Revelation 13:16, 17**

to receive a mark on their right hand or on their foreheads,

#### **Revelation 13:16, 17**

and that no one may buy or sell except one who has the mark or the name of the beast, or the number of his name."

This has not happened yet, but Bible prophecy declares that day will come.

All will be "made" to "drink of the wine of the wrath of her fornication."

**Revelation 14:9** 

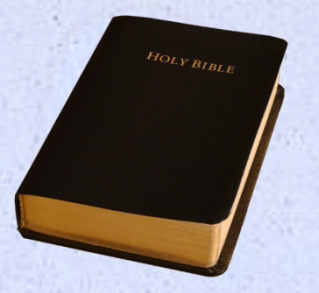

## **Bible Prophecy<br>Symbols**

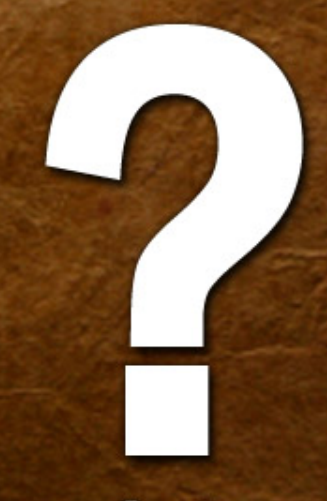

#### **Mark of the Beast**

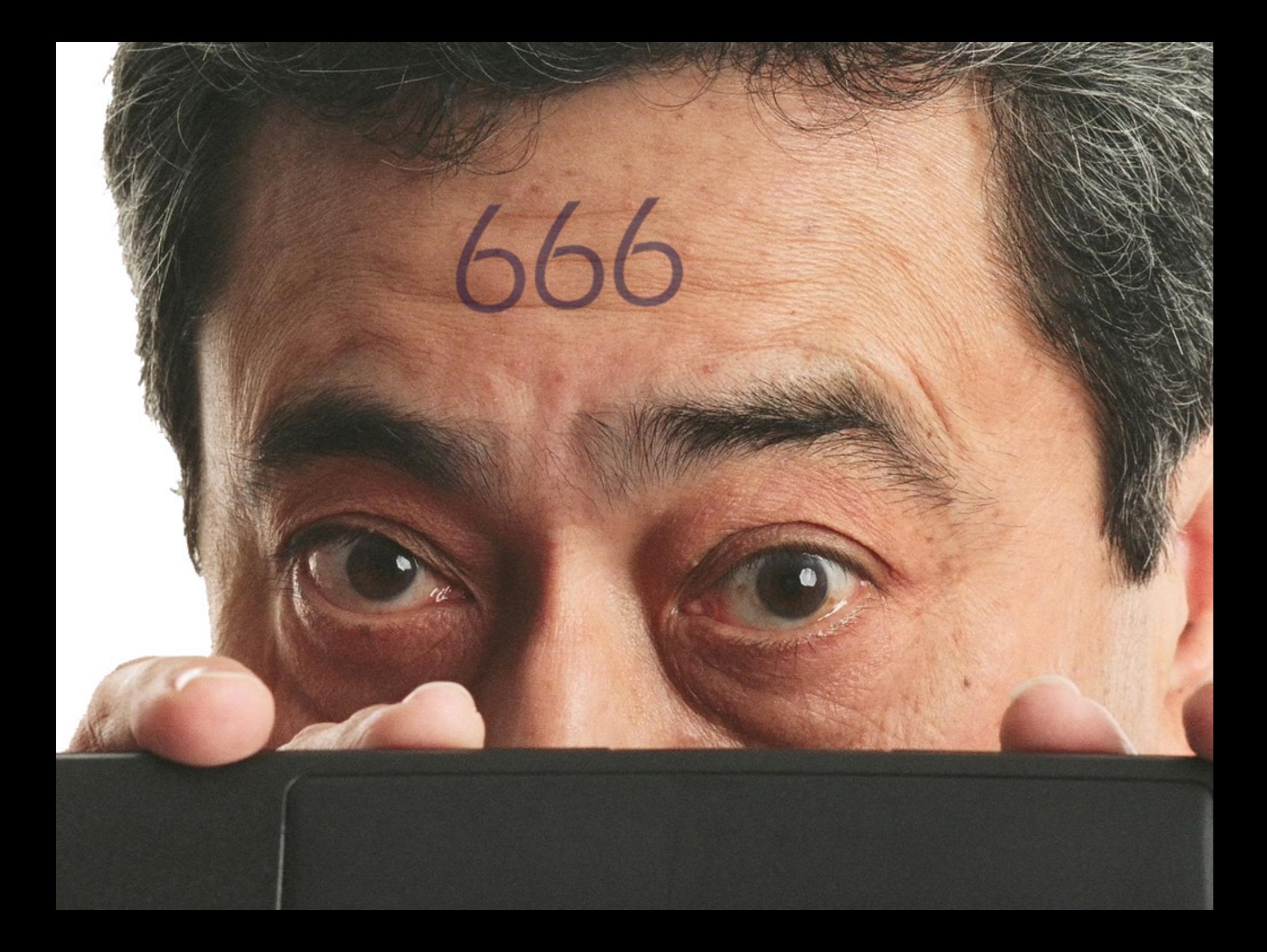

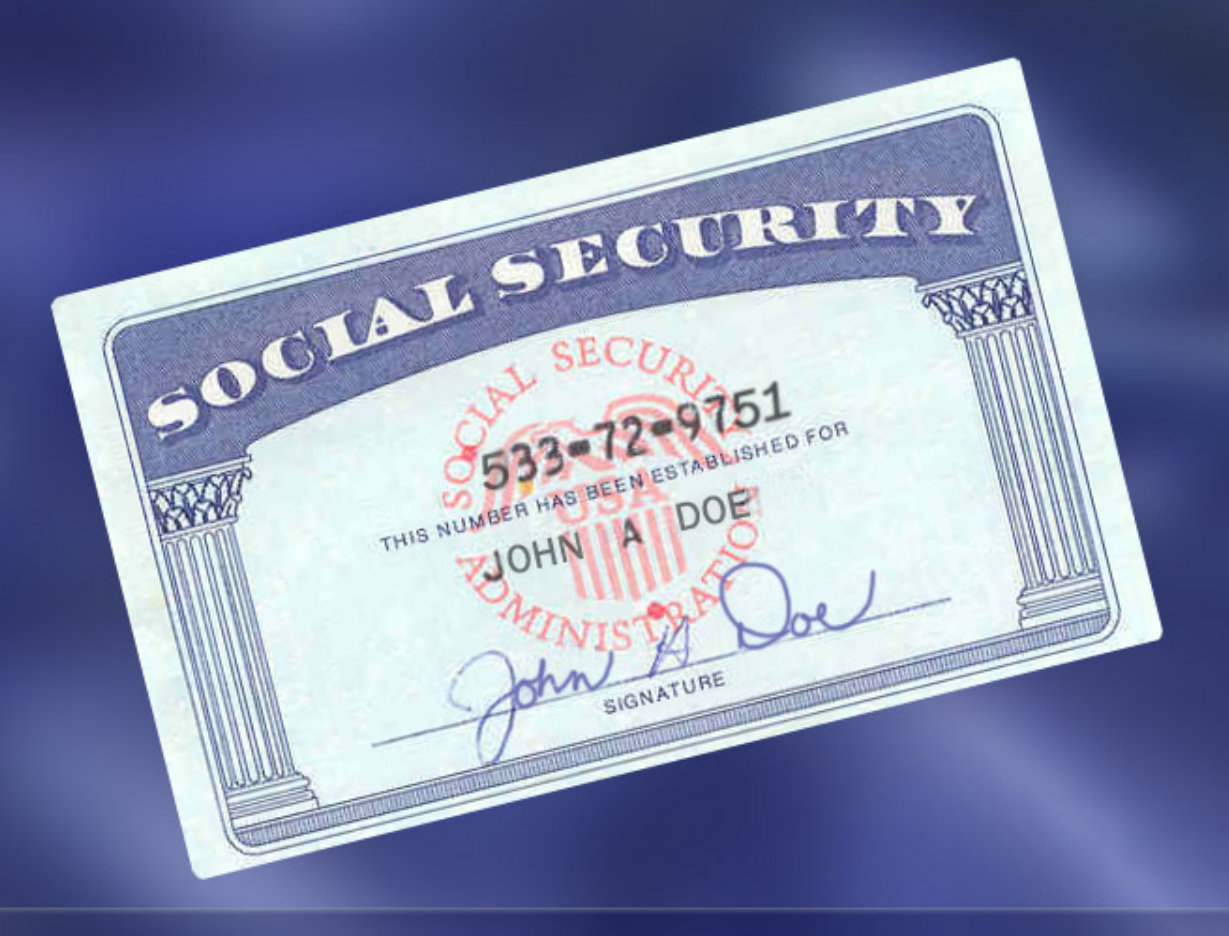

## Is it a government<br>identification number?

#### Is it a barcode on a can in a grocery market?

4000

0-2847 (Mon. Fri.)

Tomaintain product quality after opening, refrigerate in covered glass of plastic container

94105

#### Is it a number on a credit card?

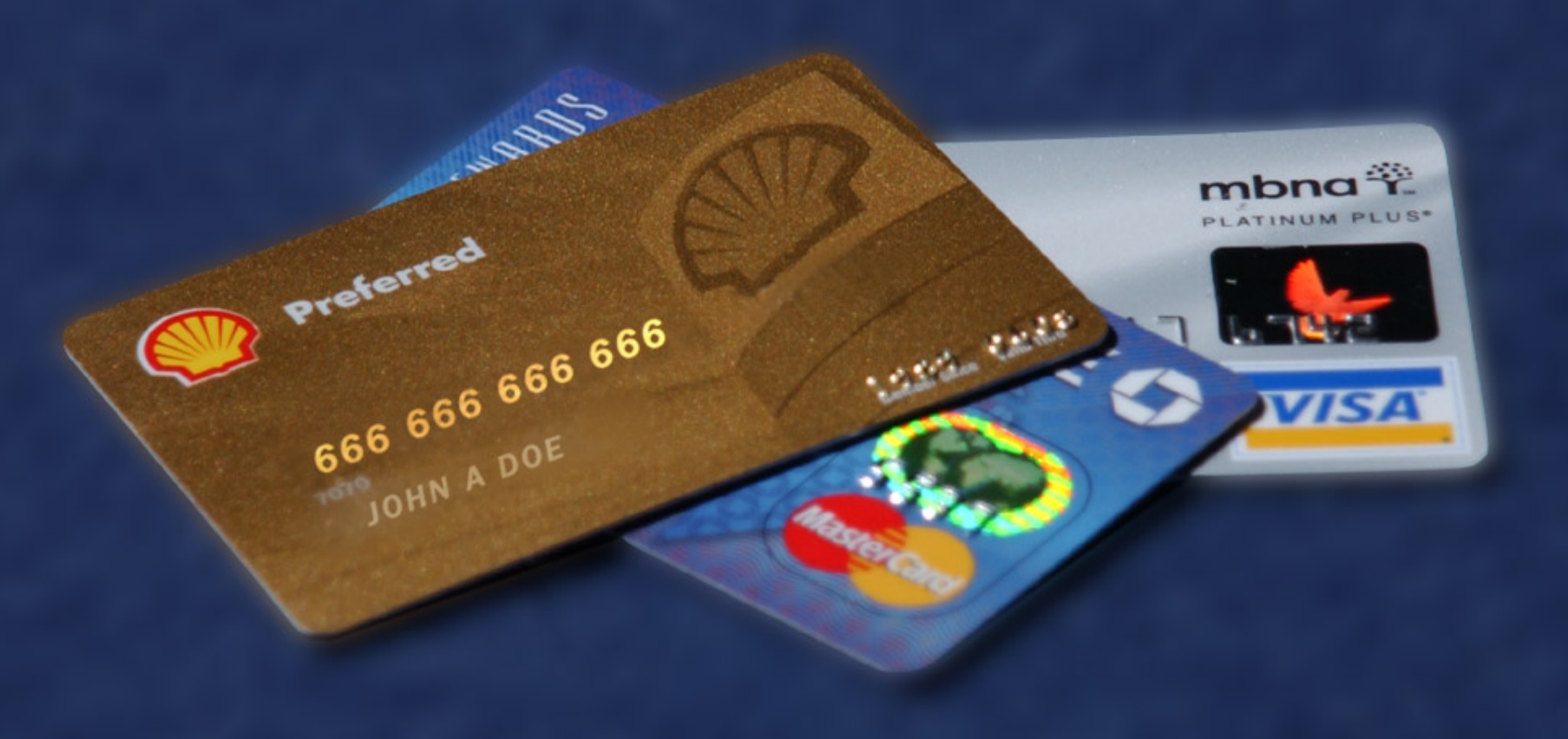

**Beware of "excessive"** literalism"! If the "beast" is a symbol, why shouldn't its mark<br>also be a symbol?

W X

We would expect that it would have something to do with "worship."

The word "worship" appears 8 times in Revelation 13 and 14.

#### **Revelation 14:7 Worship the Creator**

#### **Revelation 14:9** Don't worship the beast

**Revelation 14:12 Keep the commandments** and faith of Jesus

What would be a "mark" claimed by the papacy in the realm of "worship" that would establish her bower?

#### The central issue regarding the Mark of the Beast is worship.

**What does the Roman Catholic** church claim is the sign of its authority?

#### Catholic Record, Sept. 1, 1923

"Sunday is our mark of authority ...The Church is above the **Bible, and this transference of** Sabbath observance is proof of that fact.'

"Perhaps the boldest thing, the most revolutionary change the Church ever did happened in the first century.

The holy day, the Sabbath, was changed from Saturday to Sunday . . . not from any directions noted in the **Scriptures,** 

but from the Church's sense of its own power... People who think that the Scriptures should be the sole authority,

should logically become **Seventh-day Adventists,** and keep Saturday holy."

#### Does anyone have the "mark of the beast" today?

No.

When our country repudiates her heritage of religious freedom and enforces, along with papal power Sunday observance, then all who knowingly disregard God's holy **law**,

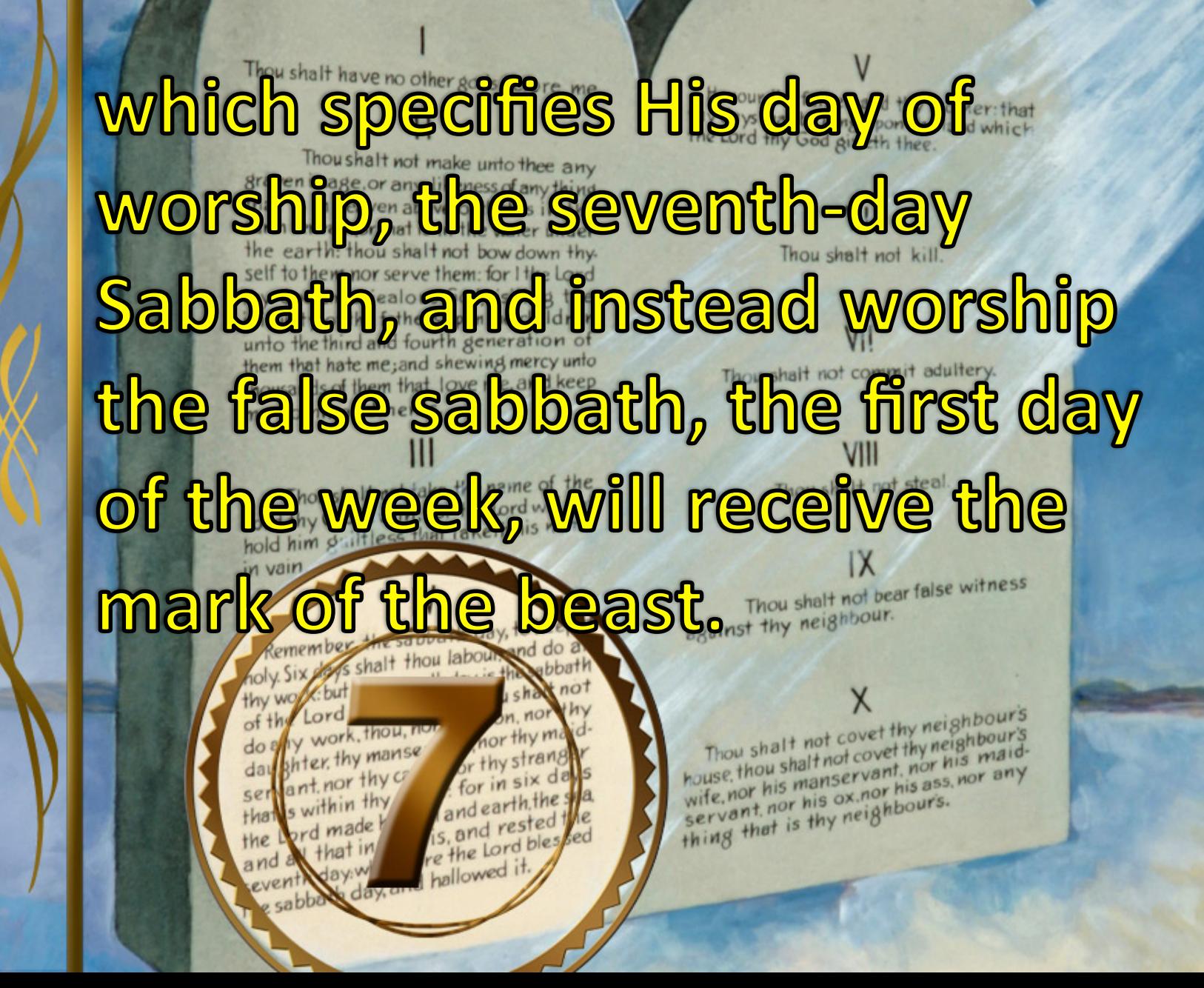

There are two "marks" brought to view in Revelation: the "mark of the beast," and the "seal of God." What is God's "mark" or "seal"?

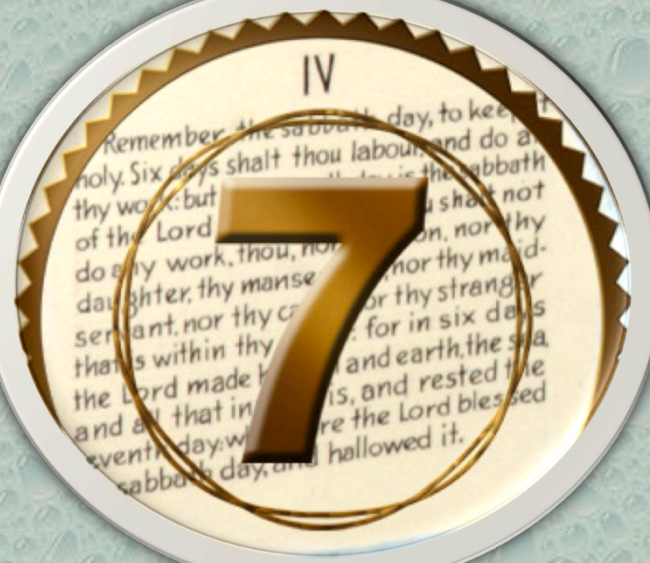

# For every counterfelt

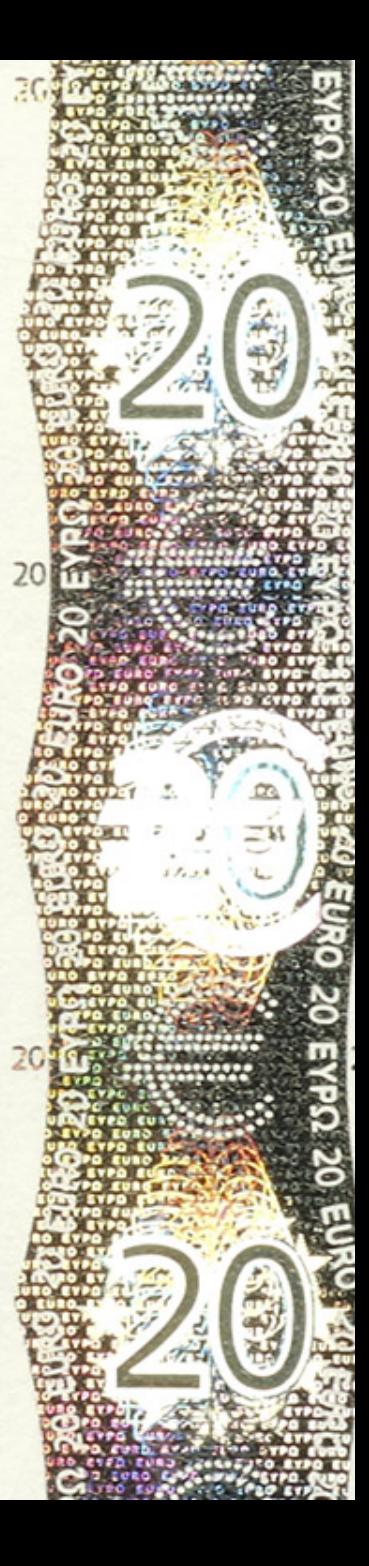

#### **Revelation 7:2, 3**

"Then I saw another angel ascending from the east, having the seal of the living God.

#### **Revelation 7:2, 3**

And he cried with a loud voice to the four angels to whom it was granted to harm the earth and the sea,

#### **Revelation 7:2, 3**

saying, 'Do not harm the earth, the sea, or the trees till we have sealed the servants of our God on their foreheads."

### Understanding God's "mark" or "sign" from Old Testament

passages.
When Israel left Egypt, to avoid the 10th plague, they were instructed to put the blood of a lamb on their doorposts.

"And you shall tell your son in that day, saying, 'This is done because of what the LORD did for me when I came up from Egypt."

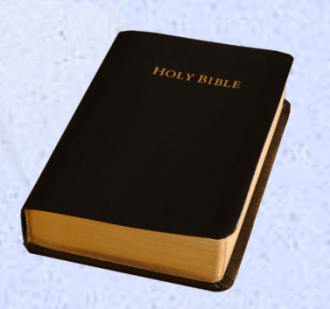

"It shall be as a sign to you on your hand and as a memorial between your eyes, that the LORD's law may be in your mouth; for with a strong hand the LORD has brought you out of Egypt." **Exodus 13:8, 9** 

"You shall love the LORD your God with all your heart, with all your soul, and with all your might.

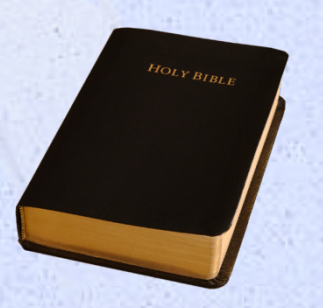

"And these words (the Ten Commandments repeated in Deuteronomy 5) which I command you today shall be in your heart;

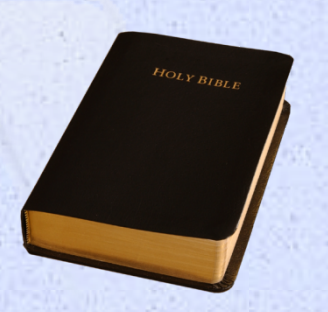

"you shall teach them diligently to your children, and shall talk of them when you sit in your house, when you walk by the way, when you lie down, and when you rise **Up.** 

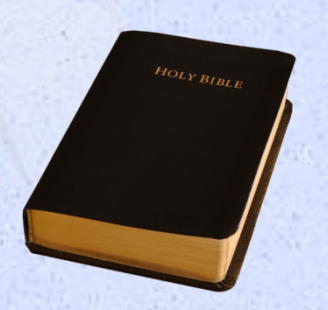

You shall bind them as a sign on your hand, and they shall be as frontlets (decorative headband) between your eyes." **Deuteronomy 6:5-8** 

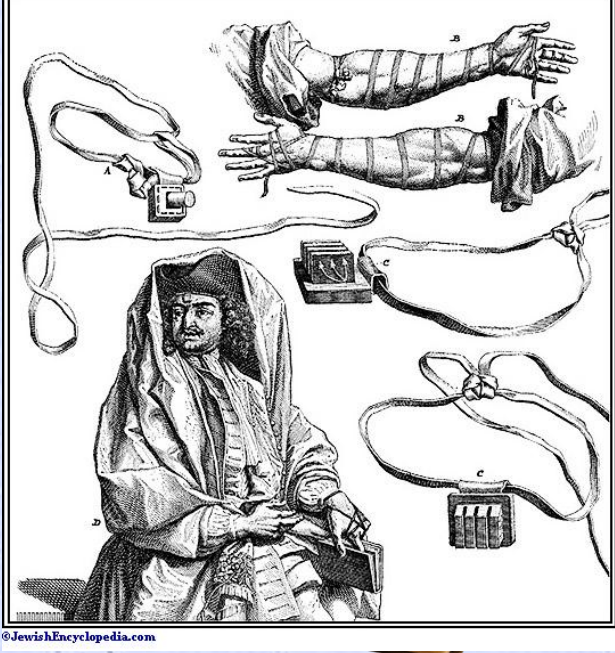

http://www.jewishencyclopedia.com/ articles/12125-phylacteries

In Ezekiel's vision, he heard the Lord say to an angel, "Go through the midst of the city, through the midst of Jerusalem

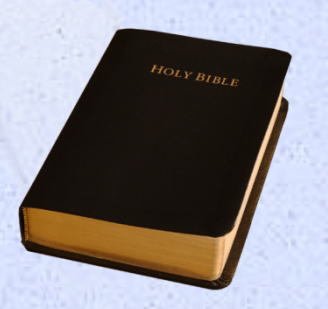

and put a mark on the foreheads of the men who sigh and cry over all the abominations that are done with it." Ezekiel 9:4

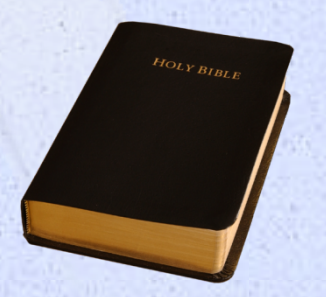

The "hand" represents what you do, your actions. Your "forehead" represents your thinking and decision-making.

## The "mark of the beast" will be placed in either the "hand" or the "forehead."

### **Forehead**convinced it is right

# Handcoerced to go<br>along with it

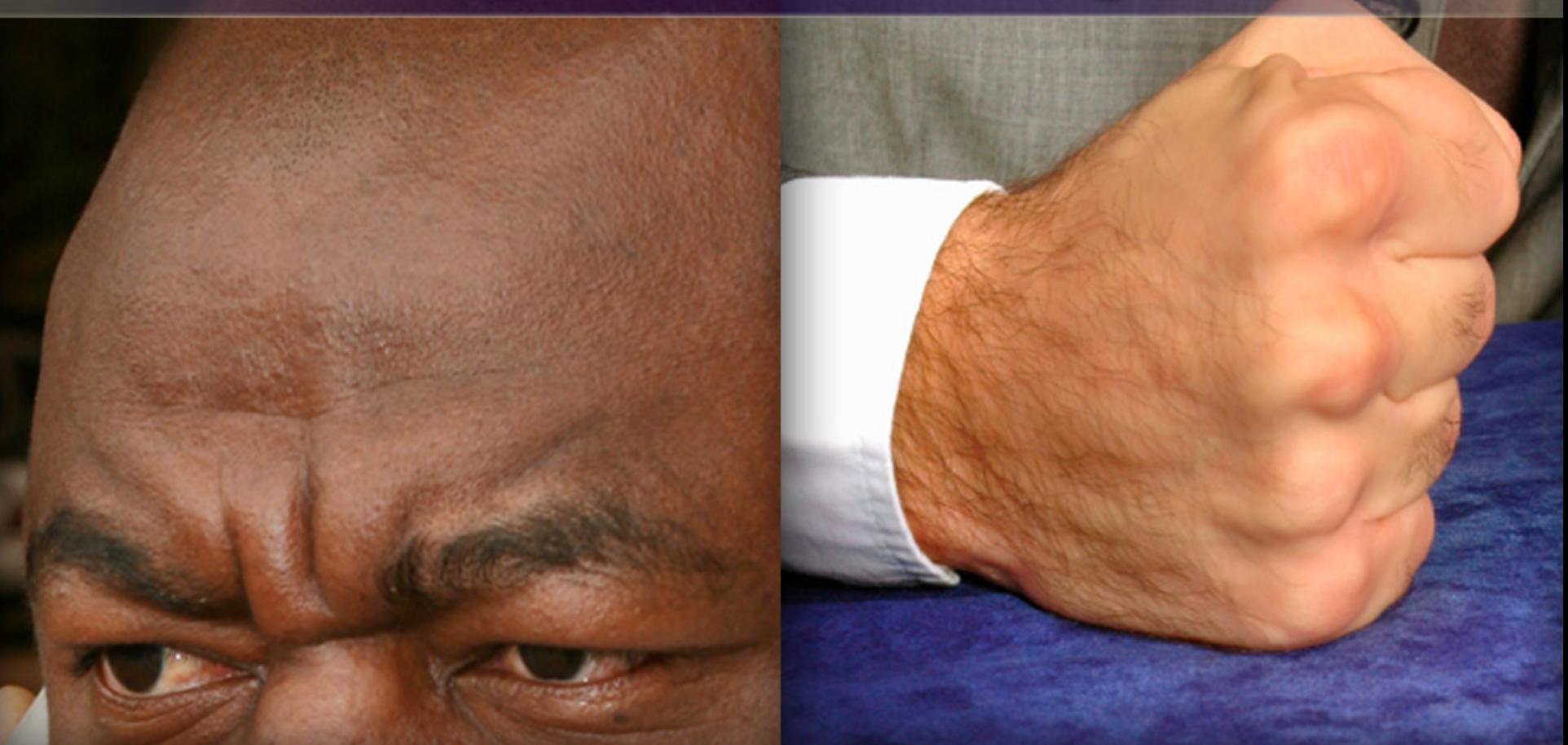

The last day "seal of God" is placed only in the forehead, because if a person is convinced in his or her mind to be loyal to God (the "forehead"), the proper actions will follow.

### What is God's "seal"?

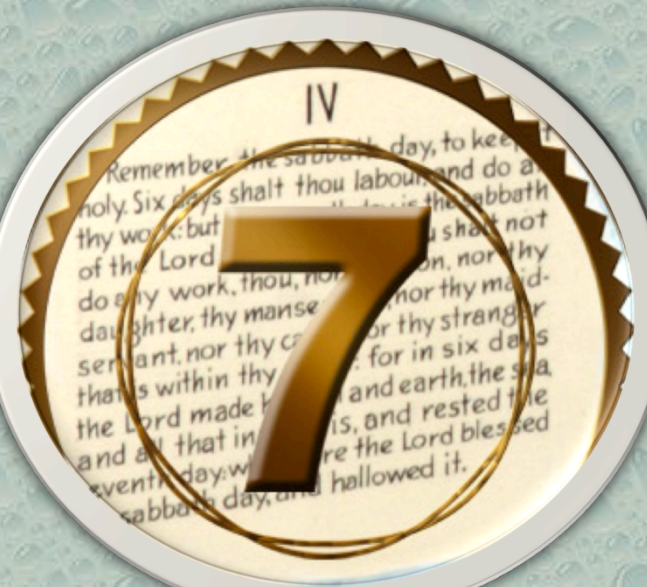

## $J<sub>s</sub>$ aiah 8:16

"Seal the law among my disciples."

**THOU SHALT HAVE NO**<br>OTHER GODS BEFORE ME

**CHOU SHALT NOT MAKE**<br>UNTO THEE ANY GRAVEN **IMAGE OR ANY LIKENESS** 

**CHOU SHALT NOT TAKE** THE NAME OF THE LORD THY GOD IN VAIN

**UI EMEMBER THE SABBATH**<br>DAY TO KEEP IT HOLY SIX DAYS SHALT THOU LABOR AND DO ALL THY WORK BUT THE SEVENTH DAY IS THE SABBATH OF THE LORD

**INONOR THY FATHER AND** THY MOTHER

**THOU SHALT NOT KILL** 

THOU SHALT NOT COMMIT

**THOU SHALT NOT STEAL** 

**UHOU SHALT NOT BEAR FALSE WITNESS AGAINST** THY NEIGHBOR

**E HOU SHALT NOT COVET** 

### Ezekiel 20:12

"Moreover I also gave them My Sabbaths, to be a sign between them and Me..." Thou shalt have no other gods before me.

Thou shalt not make unto thee any graven image or any likeness of any thing that is in heaven above or that is in the earth beneath or that is in the water under the earth: thou shalt not bow down thyself to them, nor serve them: for I the Lord thy God am a jealous God, visiting the iniquity of the fathers upon the children unto the third and fourth generation of them that hate me; and shewing mercy unto thousands of them that love me, and keep my commandments.

### Ш

Thou shalt not take the name of the Lord thy God in vain; for the Lord will not hold him philtless that taketh his name

in vain

day, to ke Remember the sabb holy Six was shalt thou labour the the obbath thy work: but shat not of the Lord n. nor do shy work, thou, non nor thy ma day ghter, thy manse r thy strang for in six days servant.nor thy c and earth, the sta that's within thy is, and rested the the Lord made b re the Lord blesped and a that in hallowed it sabbay day, an

Honour thy father and thy mother: that thy days may be long upon the land which the Lord thy God giveth thee.

Thou shalt not kill.

Thou shalt not commit adultery.

### VIII

Thou shalt not steal.

### IX

Thou shalt not bear false witness against thy neighbour.

Thou shalt not covet thy neighbour's house, thou shalt not covet thy neighbour's wife, nor his manservant, nor his maidservant nor his ox nor his ass, nor any thing that is thy neighbours.

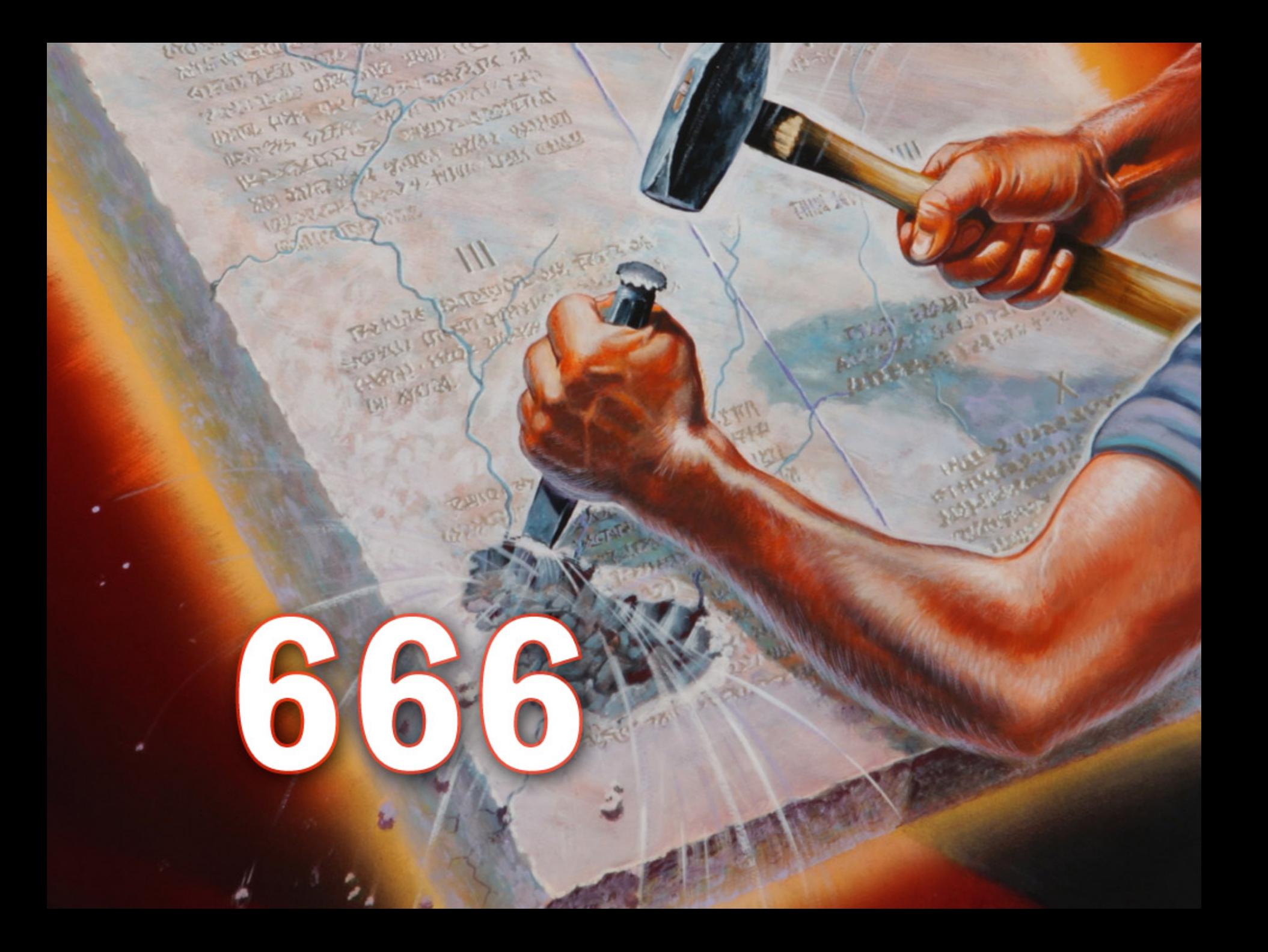

### A seal authenticates a document.

SF N

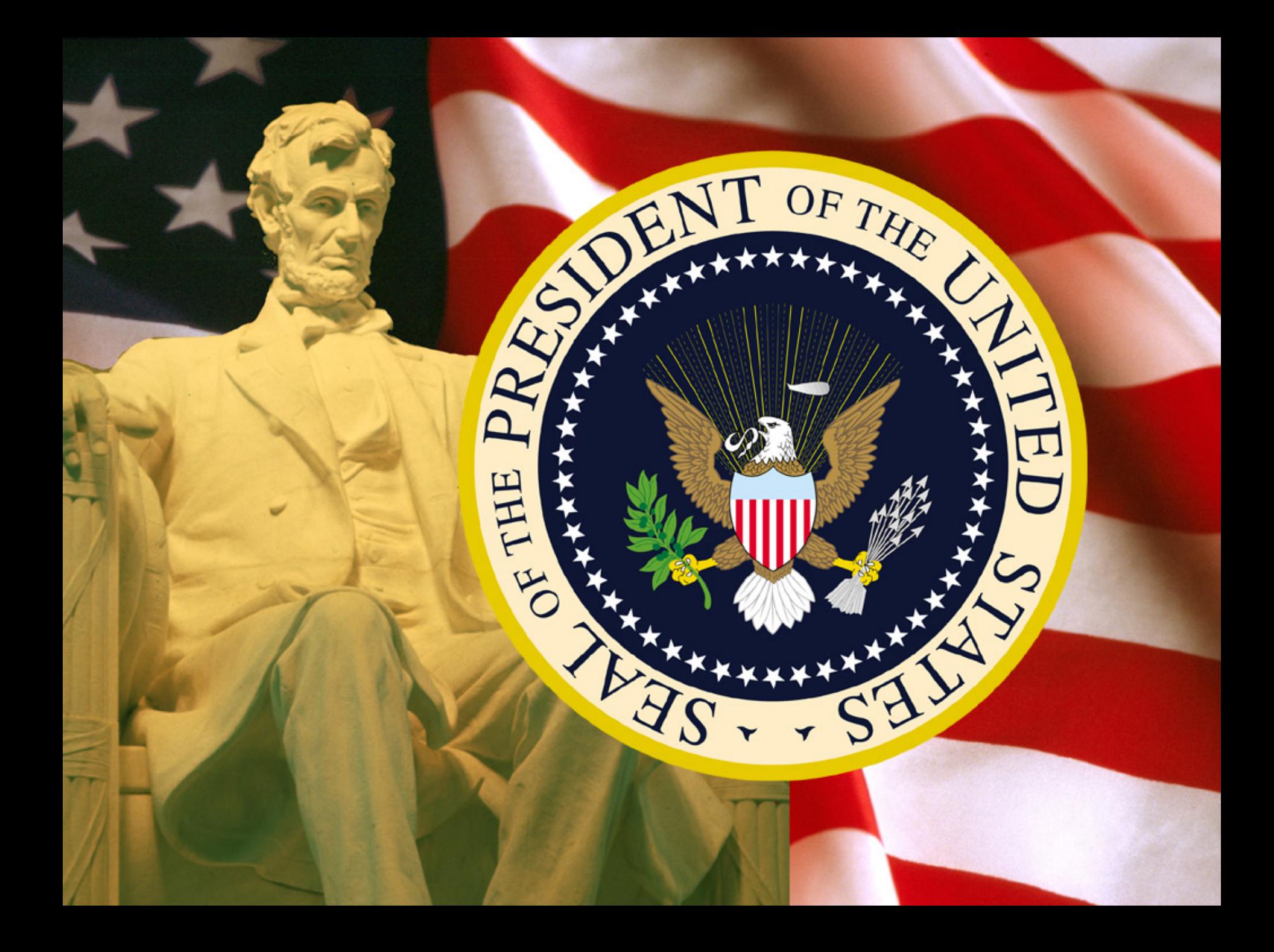

### **NAME: Abraham Lincoln TITLE: President TERRITORY: United States** of America

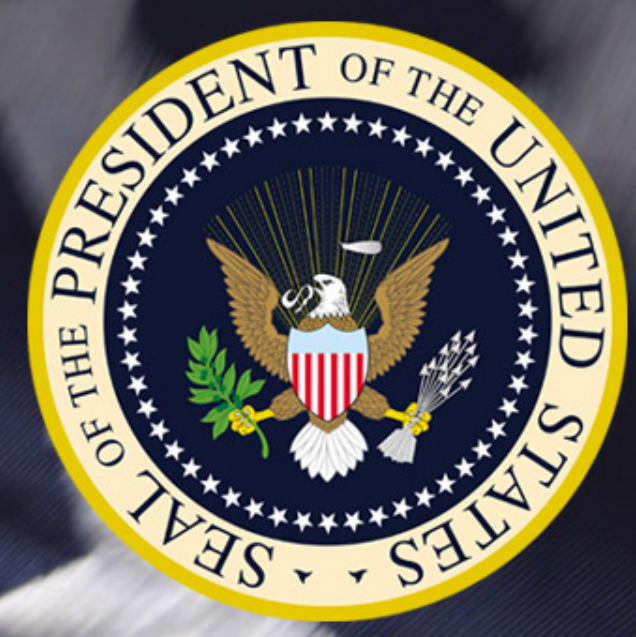

### God's seal contains:

NAME Peath or that is in the water and o them, nor serve them: for I the Lord thy God am a jealous God visiting the THE Hotel fathers upon the children

TERRITORY:

in vain

Thou shalt not take the name of the Lord thy God in vain; for the Lord will not hold him philtless that taketh his name

Remember holy Six Shalt thou labou thy work but of the Lord do shy work, thou, not for thy m day shter, thy manse r thy strang servant.nor thy c for in six de that's within thy and earth, the s s, and rested the the Lord made h re the Lord blesped and a that in hallowed it sabball day, and

Thou shalt not commit adultery

Thou shalt not steel

Thou shalt not bear false against thy neighbour

Thou shall not covet thy neighbours house, thou shalt not covet thy neighbours wife, nor his manservant, nor his maio servant, nor his ox, nor his ass, nor any thing that is thy neighbours.

## Exodus 20:8

"Remember the Sabbath day, to keep it holy."

### **Exodus 20:11**

"For in six days the **LORD made the** heavens and the earth, the sea, and all that is in them, and rested the seventh day.

## **Exodus 20:11**

**Therefore the LORD blessed the** Sabbath day and hallowed it."

Thou shall have no other gods before me.

Thou shalt not make unto thee any graven image.or any likeness of any thing that is in heaven above or that is in the earth beneath or that is in the water under the earth: thou shalt not bow down thyself to them, nor serve them: for I the Lord thy God am a jealous God visiting the iniquity of the fathers upon the children unto the third and fourth generation of them that hate me; and shewing mercy unto thousands of them that love me, and keep my commandments.

Thou shalt not take the name of the Lord thy God in vain; for the Lord will not hold him philtless that taketh his name

in vain

day, to ke Remember the sabe holy Six 15 shall thou labour " in is the abbath thy work but shat not of the Lord n. nor do shy work, thou, now nor thy ma day shter, thy manse r thy strang servant.nor thy c for in six de that's within thy and earth, the s is, and rested the the Lord made h re the Lord blesped and a that in hallowed it sabbol day, and

Honour thy father and thy mother: that thy days may be long upon the land which the Lord thy God giveth thee.

Thou shalt not kill.

### VII

Thou shalt not commit adultery.

### VIII

Thou shalt not steal

### IX

Thou shalt not bear false witness against thy neighbour.

Thou shalt not covet thy neighbours house, thou shalt not covet thy neighbour's wife, nor his manservant, nor his maidservant nor his ox.nor his ass, nor any thing that is thy neighbours.

### God's seal contains:

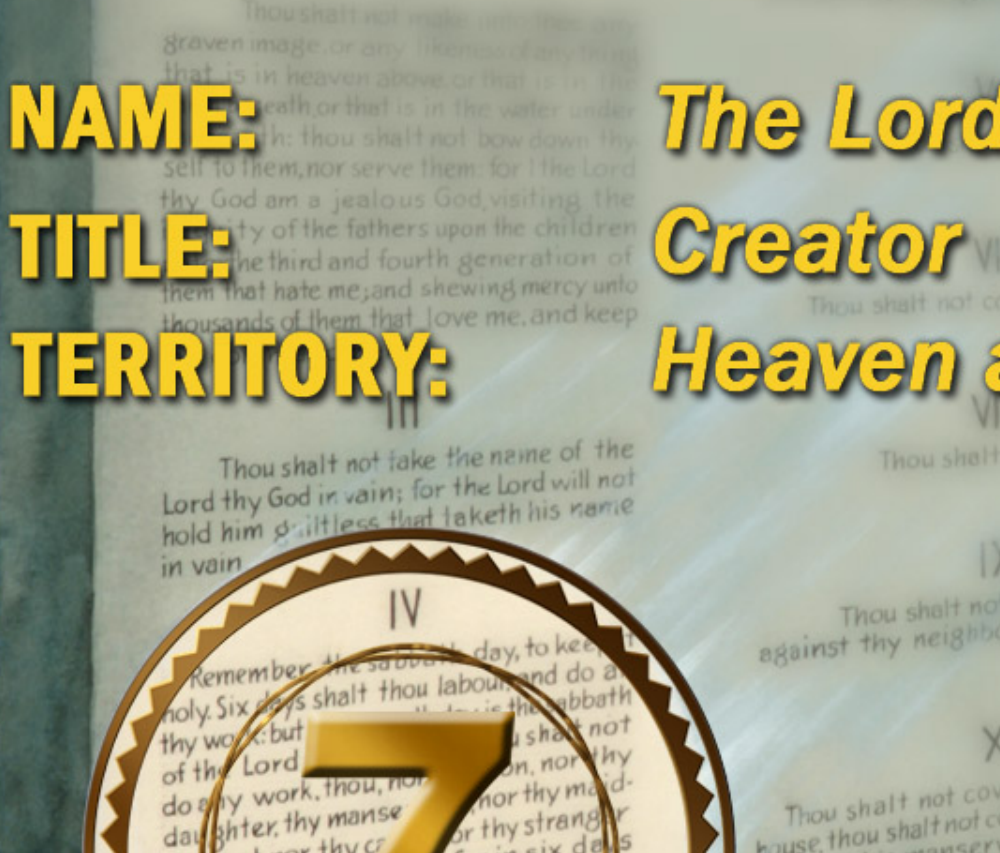

for in six di and earth, the

s, and rested t

hallowed i

re the Lord blesped

servant.nor thy c

that's within thy

the Lord made

and a that in

**Nav** sabball day, an

# **The Lord your God Heaven and Earth**

Thou shalt not st

Thou shalt not bear false against thy neighbour

Thou shalt not covet thy neighbou house, thou shalt not covet thy neighbour wife, nor his manservant, nor his mail servant, nor his ox, nor his ass, nor any thing that is thy neighbours.

### **Ezekiel 20:20**

"Hallow My Sabbaths, and they will be a sign between Me and you, that you may know that I am the LORD your God."

**The Sabbath is God's** sign of loyalty or faithfulness to the Creator.

3

 $\overline{2}$ 

5

### The central issue regarding the Mark of the Beast is worship.

"Then I saw another angel flying in the midst of heaven, having the everlasting gospel

to preach to those who dwell on the earth-to every nation, tribe, tongue, and people-

'Fear God and give glory to Him, for the **hour of His** judgment has come;

and worship **Him who made** heaven and earth, the sea and springs of water."

"Then a third angel followed them, saying with a loud voice,

'If anyone worships the beast and his image, and receives his mark on his forehead or on his hand,
# **Revelation 14:9, 10**

he himself shall also drink of the wine of the wrath of God . . ."

## **Revelation 14:12**

"Here is the patience of the saints; here are those who keep the commandments of God and the faith of Jesus."

# **Revelation 14:7 Worship the Creator**

# **Revelation 14:9** Don't worship the beast

**Revelation 14:12 Keep the commandments** and faith of Jesus

Thou shall have no other gods before me.

Thou shalt not make unto thee any graven image.or any likeness of any thing that is in heaven above or that is in the earth beneath or that is in the water under the earth: thou shalt not bow down thyself to them, nor serve them: for I the Lord thy God am a jealous God visiting the iniquity of the fathers upon the children unto the third and fourth generation of them that hate me; and shewing mercy unto thousands of them that love me, and keep my commandments.

Thou shalt not take the name of the Lord thy God in vain; for the Lord will not hold him philtless that taketh his name

in vain

day, to ke Remember the sabe holy Six 15 shall thou labour " in is the abbath thy work but shat not of the Lord n. nor do shy work, thou, now nor thy ma day shter, thy manse r thy strang servant.nor thy c for in six de that's within thy and earth, the s is, and rested the the Lord made h re the Lord blesped and a that in hallowed it sabbol day, and

Honour thy father and thy mother: that thy days may be long upon the land which the Lord thy God giveth thee.

Thou shalt not kill.

### VII

Thou shalt not commit adultery.

### VIII

Thou shalt not steal

### IX

Thou shalt not bear false witness against thy neighbour.

Thou shalt not covet thy neighbours house, thou shalt not covet thy neighbour's wife, nor his manservant, nor his maidservant nor his ox.nor his ass, nor any thing that is thy neighbours.

## Why does Satan hate the Sabbath?

### Why does Satan hate the Sabbath?

# Because it identifies God as the Creator.

It teaches us that we are to "rest" from our works as the means of earning God's favor,

it demonstrates that God has the ability to take something "without form and void" and make it very good, and it provides "time" for us to spend time with God to grow in our relationship with Him.

## Catholic Record, Sept. 1, 1923

"Sunday is our mark of authority ...The Church is above the **Bible, and this transference of** Sabbath observance is proof of that fact.'

Thou shall have no other gods before me.

Thou shalt not make unto thee any God's Ma graven por that earth i the earth: thou shalt not bow down thyself to them, nor serve them: for I the Lord thy God am a jealous God visiting the iniquity of the fathers upon the children unto the third and fourth generation of them that hate me; and shewing mercy unto poath thous h  $mv<sub>0</sub>$ 

Thou shalt not take the name of the Lord thy God in vain; for the Lord will not hold him philtless that taketh his name in vain

day, to Remember oly Six of shalt thou labout thy work but of the Lord do any work, thou, not nor thy m day shter, thy manse thy strant ant nor thy cr for in six di ser s within thy and earth, the s, and rested  $that$ prd made re the Lord blesped the I that in hallowed it day.w sabbay day, an

Thou house th wife, nor servan thing t

against

Honou thy days the Lord

Tho

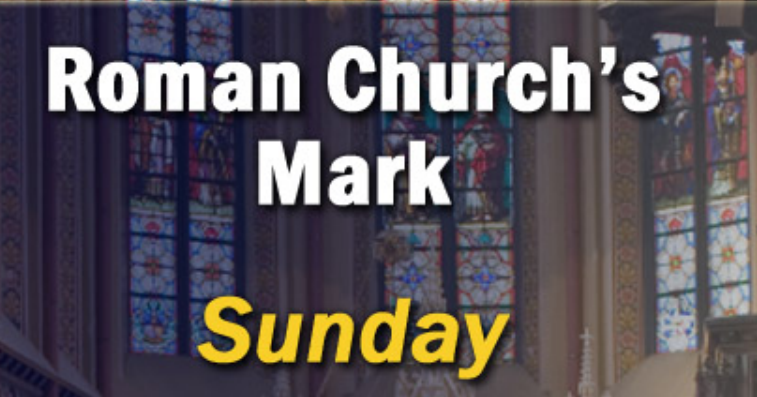

## In the future, the final issue of loyalty will center around worship.

HOLY BIBLE

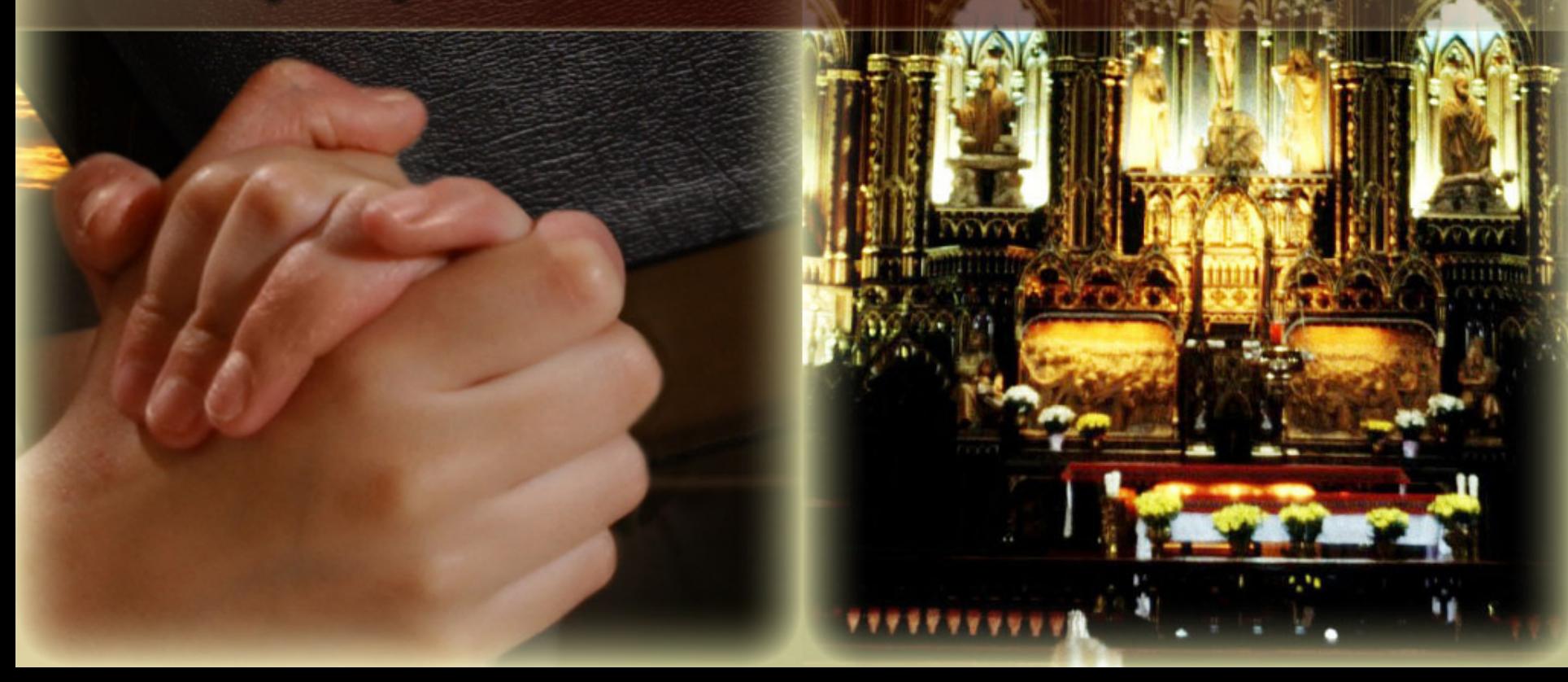

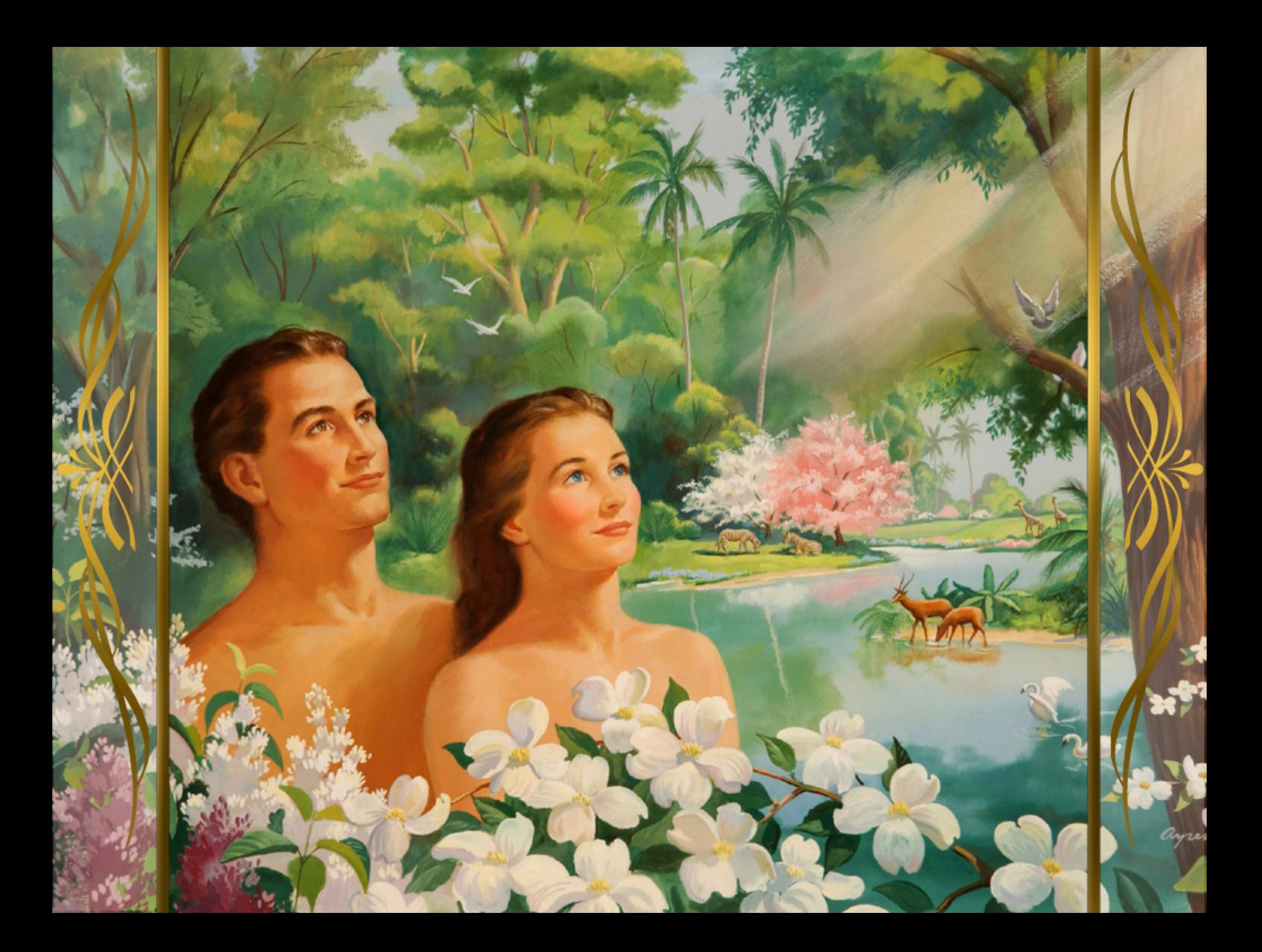

# In the beginning, it was a choice between two trees, a choice of loyalty and allegiance

At the end, it will be a choice between two days, a choice of loyalty and allegiance.

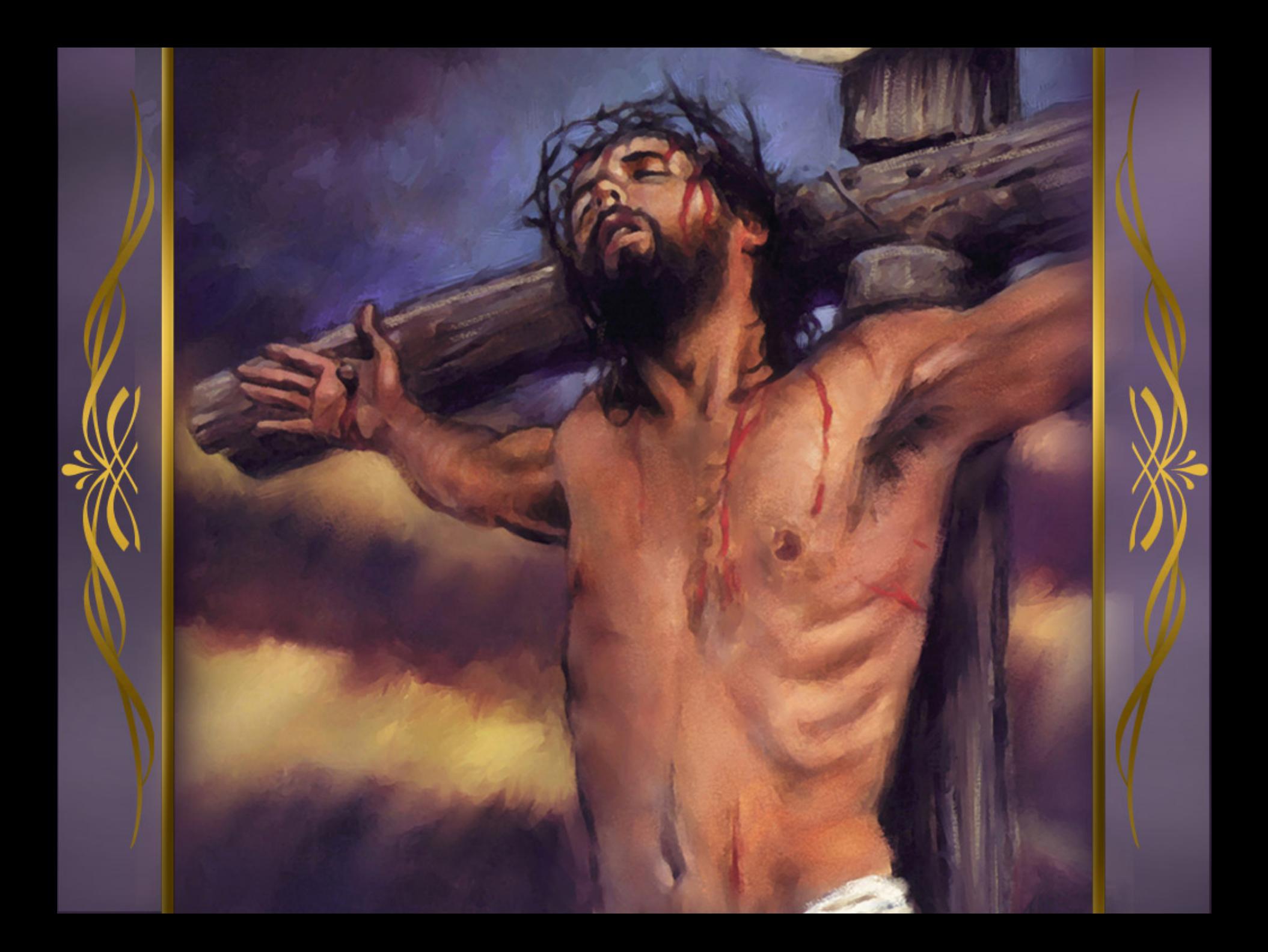

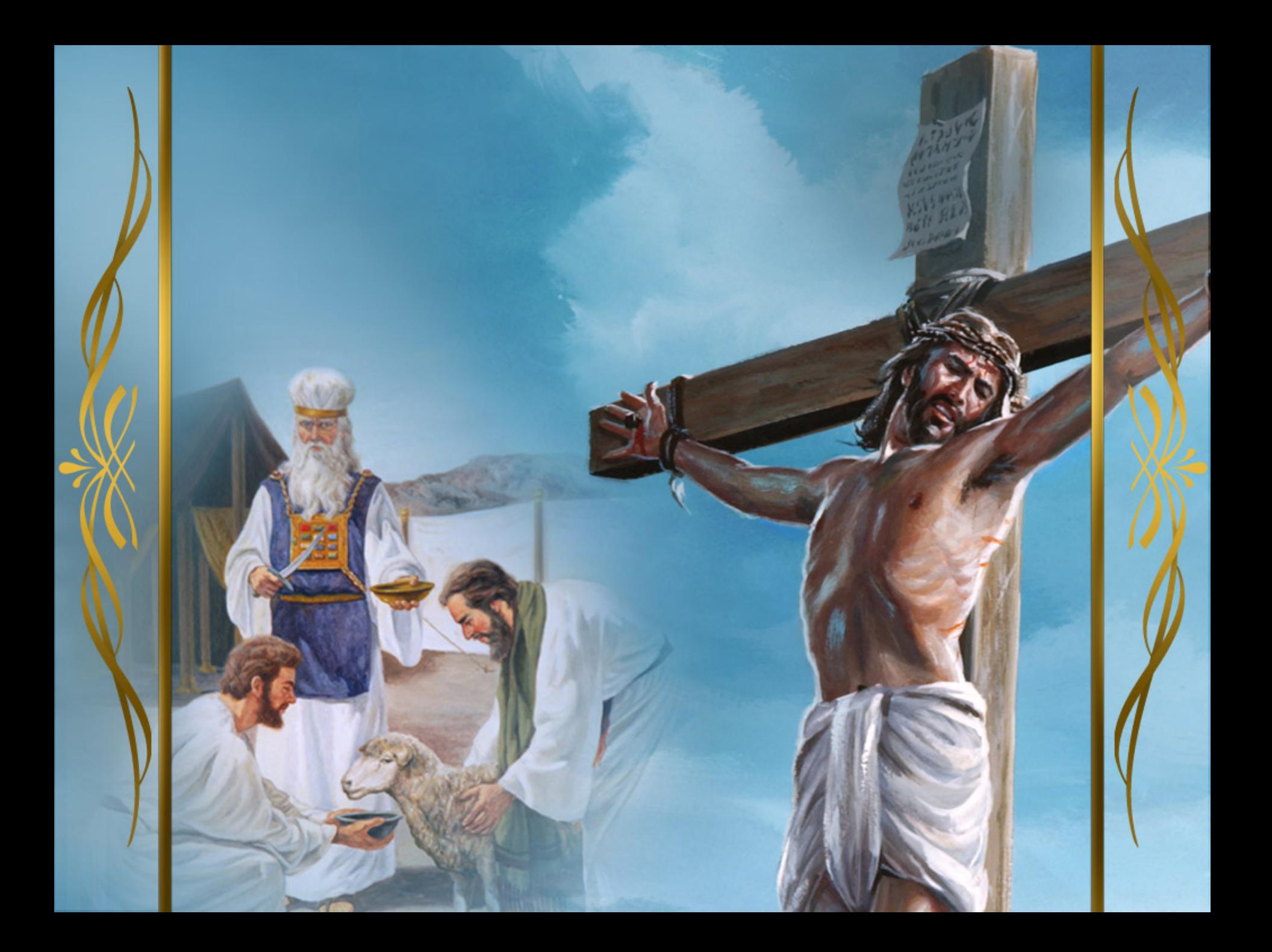

In the end, it will be a choice between the "mark of the beast," and the "sign of the Lamb," the "seal of God."

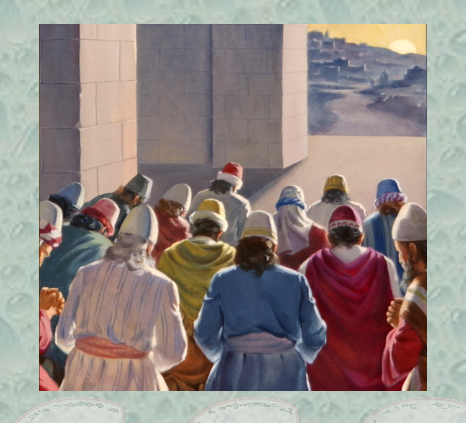

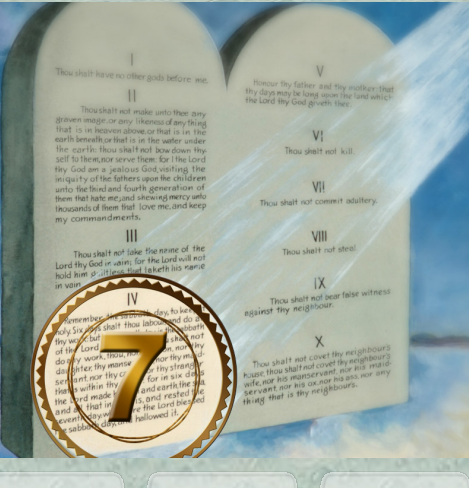

## In the days of Noah, **God invited His people** to take a stand.

In the days of Daniel, **God invited His people** to take a stand.

In the days of Jesus, **God invited His people** to take a stand.

In the days of the early Christians, **God invited His people** to take a stand.

## In the dark ages, **God invited His people** to take a stand.

In the last days, **God invites His people** to take a stand.

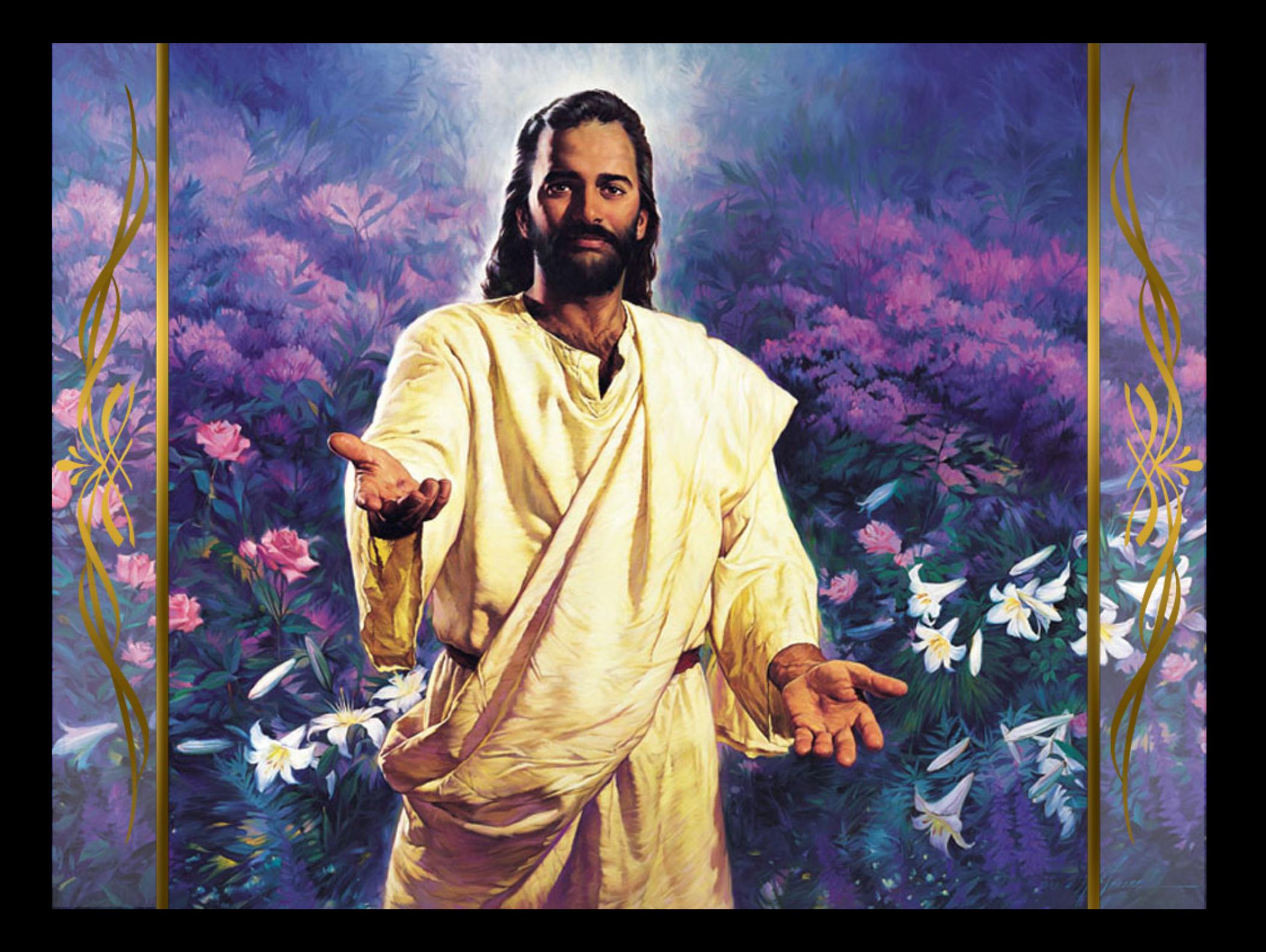

Topic For Tuesday, Oct, 9 at 7pm "God Wants Us To Be Ready" Evangelistic Series Sermon Ten (Last in the Series)

THREE ANGELS

ONE MESSAGE

**DHN'T ANDERSON**